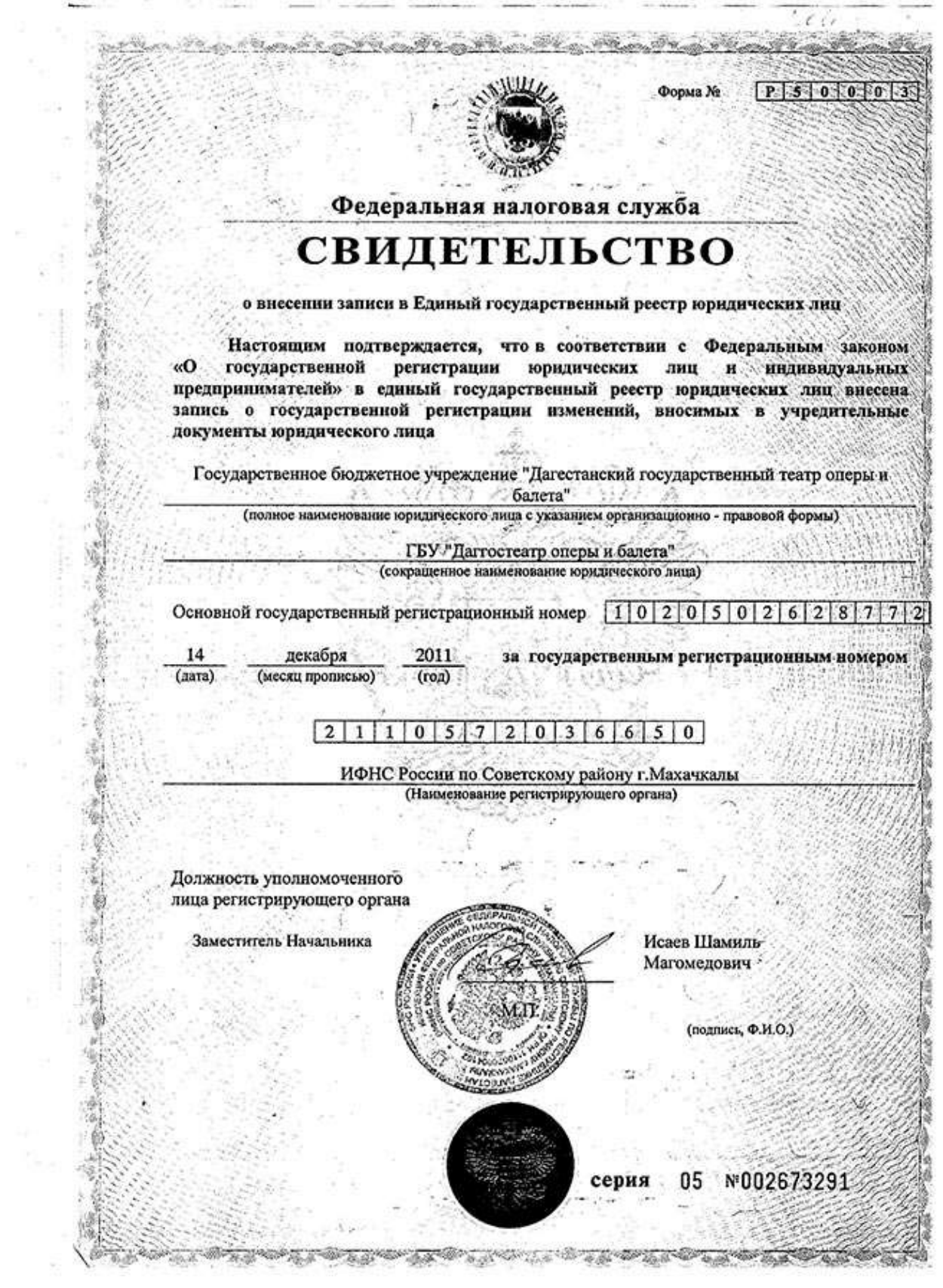

complete the USA states the state of the complete complete the complete states of